# **Wirtschaftsinformatik 2** DATENBANKEN: ER-MODELL

# Bernd Blümel, Christian Bockermann, Christian Metzger

Hochschule Bochum

Sommersemester 2023

# **INHALT**

# **Inhalt**

- 1 [Datenbanken](#page-2-0)
- 2 [Vom Geschäftsprozess zur Datenbank](#page-10-0)
- 3 [Anwendungsbeispiel: Online-Shop](#page-17-0)

# 4 [Das ER Modell](#page-25-0)

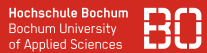

# <span id="page-2-0"></span>**Datenbanken** als effiziente Speicher großer Datenmengen

- Strukturierte Speicherung von Daten
- Zentraler, gleichzeitiger Zugriff durch viele Benutzer
- Strukturierte Abfragesprache (SQL)

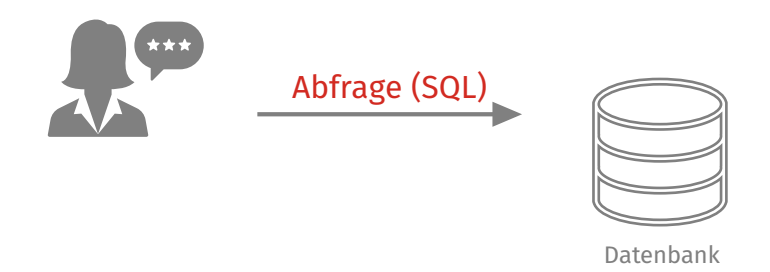

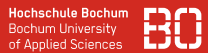

# **Datenbanken** als effiziente Speicher großer Datenmengen

- Strukturierte Speicherung von Daten
- Zentraler, gleichzeitiger Zugriff durch viele Benutzer
- Strukturierte Abfragesprache (SQL)

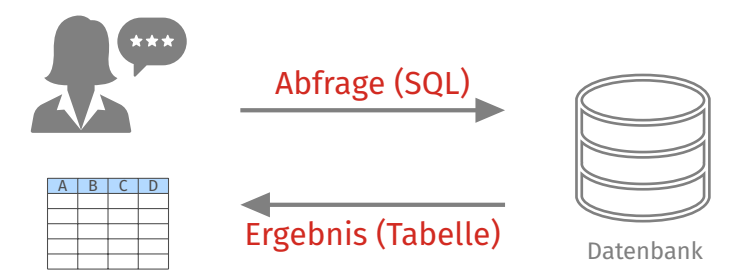

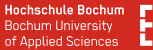

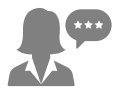

Controlling Geschäftsberichte Umsatzentwicklungen

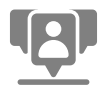

Marketing Kampangnen-Management Marketing-Budget

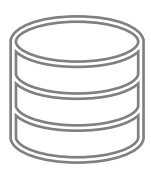

**Datenbank** Produkte Bestellungen Kunden Wareneingänge Lieferaufträge

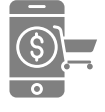

### Online Shop

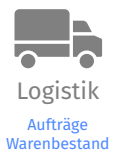

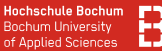

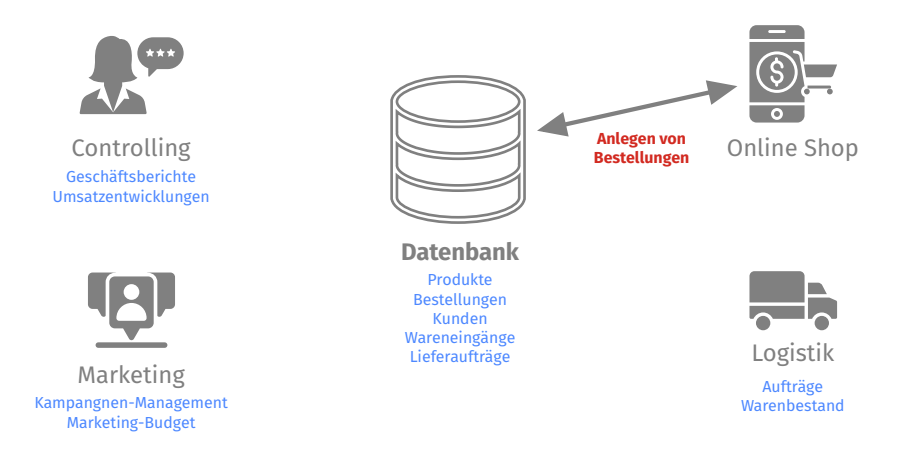

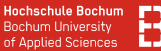

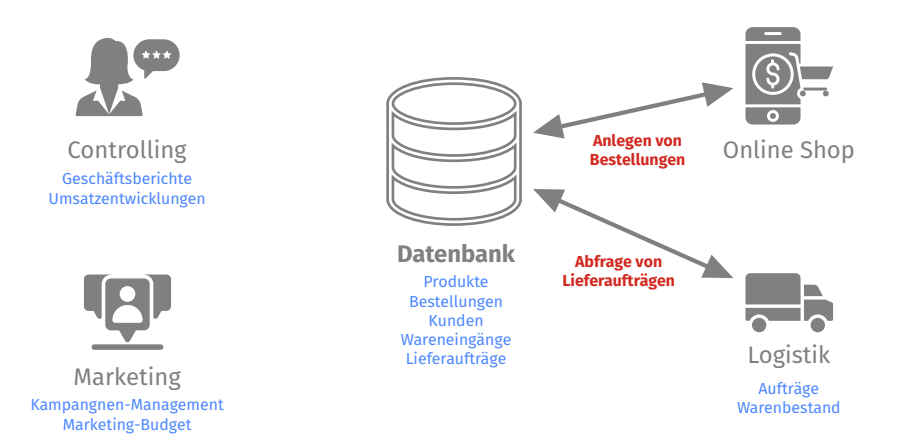

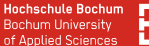

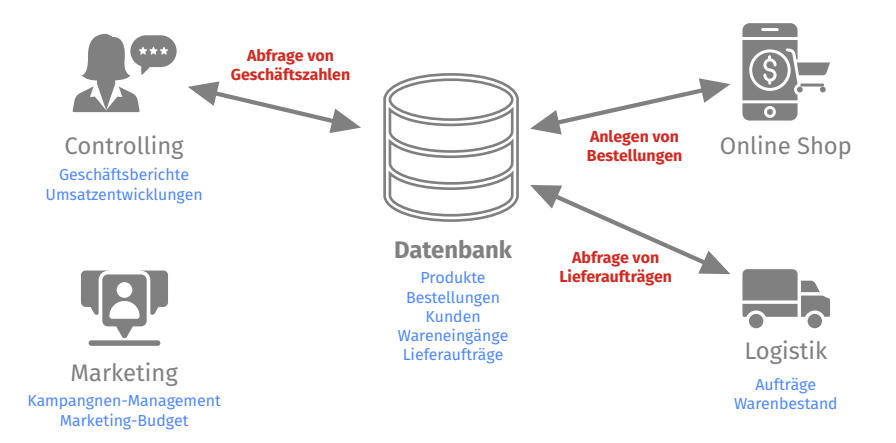

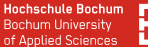

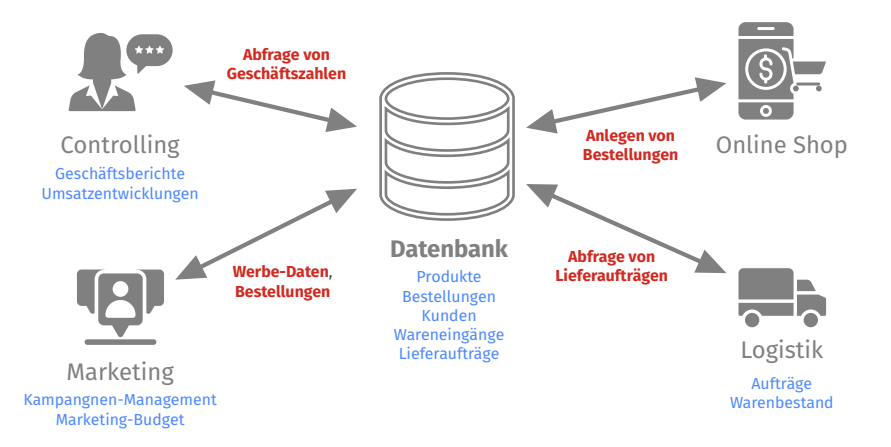

# Datenbanken

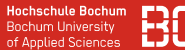

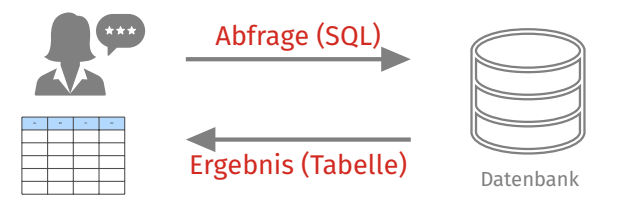

# **Datenbanken in Wirtschaftsinformatik 2**:

- Wie werden Geschäftsprozesse in Datenbanken modelliert?
- Wie bilden wir effiziente Strukturen in Datenbanken?
- Wie erreichen wir eine stets konsistente und integre Datenbank?

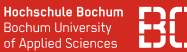

2005

**Geschäftsprozess Entity-Relationship Modell**

**Datenbank**

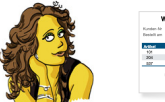

"Kunde bestellt Artikel."

"Bestellungen haben mindestens 1 Artikel."

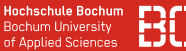

**Geschäftsprozess Entity-Relationship Modell**

**Datenbank**

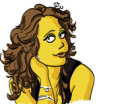

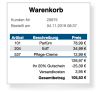

"Kunde bestellt Artikel."

"Bestellungen haben mindestens 1 Artikel."

> Interviews mit Fachabteilungen

Textuelle Beschreibungen, Use-Case Diagramme

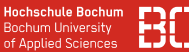

**Geschäftsprozess Entity-Relationship**

# **Modell**

#### **Datenbank**

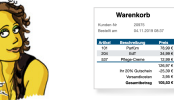

"Kunde bestellt Artikel."

"Bestellungen haben mindestens 1 Artikel."

> Interviews mit Fachabteilungen

Textuelle Beschreibungen, Use-Case Diagramme

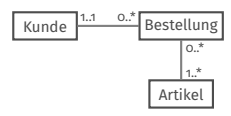

**Entitätstypen**

**Relationen**

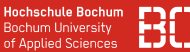

"Kunde bestellt Artikel."

"Bestellungen haben mindestens 1 Artikel."

> Interviews mit Fachabteilungen

Textuelle Beschreibungen, Use-Case Diagramme

### **Geschäftsprozess Entity-Relationship Modell**

#### **Datenbank**

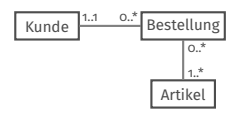

**Entitätstypen**

**Relationen**

**ER Diagramm** in der Sprache UML

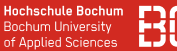

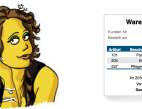

"Kunde bestellt Artikel."

"Bestellungen haben mindestens 1 Artikel."

> Interviews mit Fachabteilungen

Textuelle Beschreibungen, Use-Case Diagramme

### **Geschäftsprozess Entity-Relationship Modell**

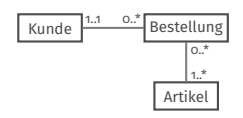

**Entitätstypen Relationen**

**ER Diagramm** in der Sprache UML

### **Datenbank**

#### **Artikel**

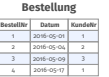

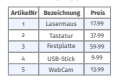

#### **Kunde**

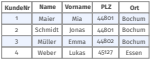

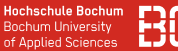

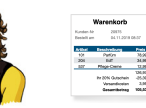

"Kunde bestellt Artikel."

"Bestellungen haben mindestens 1 Artikel."

> Interviews mit Fachabteilungen

Textuelle Beschreibungen, Use-Case Diagramme

### **Geschäftsprozess Entity-Relationship Modell**

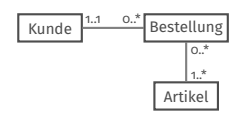

**Entitätstypen Relationen**

**ER Diagramm** in der Sprache UML

### **Datenbank**

#### **Bestellung BestellNr Datum KundeNr** 1 2016-05-01 1 2 2016-05-04 2 4 2016-05-17 1

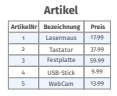

#### **Kunde**

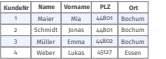

**SQL Schema Definition**

Tabellen, Relationstabellen, Constraints/Regeln

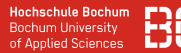

# <span id="page-17-0"></span>**Beispiel: Online Shop - Wie speichern wir Bestellungen?**

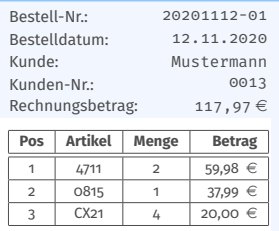

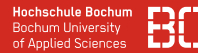

# **Beispiel: Online Shop - Wie speichern wir Bestellungen?**

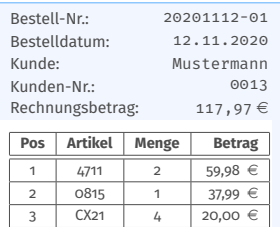

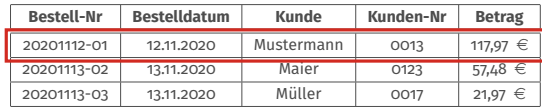

Eine Zeile pro Bestellung? Aber was ist dann mit den Positionen?

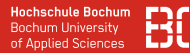

# **Beispiel: Online Shop - Wie speichern wir Bestellungen?**

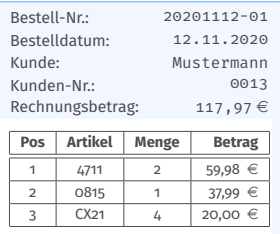

Eine Zeile pro Position? Dann speichern wir das Datum, die Kundennummer und den Rechnungsbetrag ja mehrfach! Dazu kämen die Adresse, Lieferanschrift, usw..

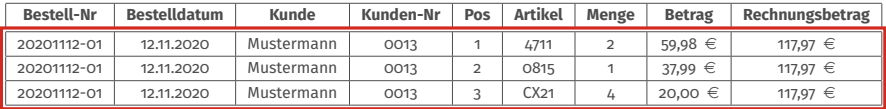

#### **Tabelle: Kunde**

- Kunden-Nr
- Name
- E-Mail
- Rechnungsadresse
- Lieferadresse

#### **Tabelle: Produkt**

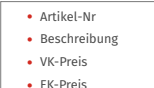

### **Aufteilung nach Entitäten in mehrere Tabellen: Entity Relationship Modell (ERM)**

#### **Tabelle: Bestellung**

- Bestell-Nr
- Bestell-Datum
- Kunden-Nr

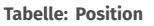

- Bestell-Nr
- Position
- Menge
- Artikel-Nr

#### **Tabelle: Kunde**

- Kunden-Nr
- Name
- E-Mail
- Rechnungsadresse
- Lieferadresse

#### **Tabelle: Produkt**

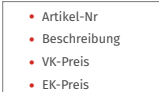

#### **Tabelle: Bestellung**

- Bestell-Nr
- Bestell-Datum
- Kunden-Nr

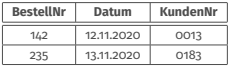

#### **Tabelle: Position**

- Bestell-Nr
- Position
- Menge
- Artikel-Nr

#### **Tabelle: Kunde**

- Kunden-Nr
- Name
- E-Mail
- Rechnungsadresse
- Lieferadresse

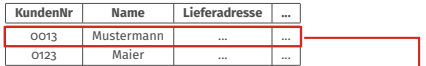

#### **Tabelle: Bestellung**

- Bestell-Nr
- Bestell-Datum
- Kunden-Nr

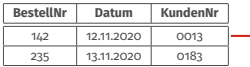

#### **Tabelle: Produkt**

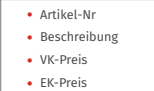

#### **Tabelle: Position**

- Bestell-Nr
- Position
- Menge
- Artikel-Nr

#### **Tabelle: Bestellung** • Bestell-Nr • Bestell-Datum • Kunden-Nr **Tabelle: Kunde** • Kunden-Nr • Name • E-Mail • Rechnungsadresse • Lieferadresse **Tabelle: Position** • Bestell-Nr • Position • Menge • Artikel-Nr **Tabelle: Produkt** • Artikel-Nr • Beschreibung • VK-Preis • EK-Preis **KundenNr Name Lieferadresse ...** 0013 Mustermann ... 1. 0123 Maier ... ... ... **BestellNr Datum KundenNr** 142 12.11.2020 0013 235 13.11.2020 0183 **BestellNr Pos Menge ArtikelNr** 142 1 1 2 P101 142 2 1 P102  $142$  3 4 P103  $235$   $1 \quad 2 \quad 1$  P102

#### Wirtschaftsinformatik 2 - Datenbanken: ER-Modell 8 / 9

#### **Tabelle: Kunde**

- Kunden-Nr
- Name
- E-Mail
- Rechnungsadresse
- Lieferadresse

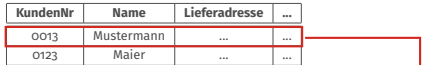

#### **Tabelle: Bestellung**

- Bestell-Nr
- Bestell-Datum
- Kunden-Nr

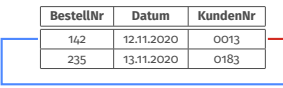

#### **Tabelle: Produkt**

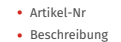

- VK-Preis
- EK-Preis

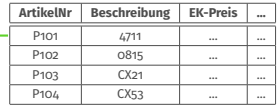

#### **Tabelle: Position**

- Bestell-Nr
- Position
- Menge
- Artikel-Nr

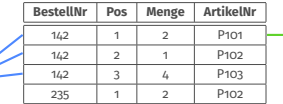

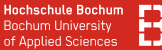

# <span id="page-25-0"></span>**Foliensatz DatenbankenERM.pdf** (ScieBo)